Nel quadro **PN "Imputazione del reddito del Trust"** l'utente deve inserire i dati direttamente nei campi nel modello.

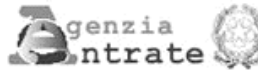

**QUADRO PN** Imputazione del reddito del trust

Mod. N.

1

Kimborso oneri dedotti<br>in precedenti esercizi **SEZIONE I** Liberalità Start-up ACE PN1 Redditi  $\overline{2}$  $\overline{3}$  $\sqrt{4}$ 5  $\infty$ Redditi e/o perdite  $\infty$  $\infty$ 00 00 da imputare PN<sub>2</sub> Oneri deducibili 00 PN<sub>3</sub> Reddito da imputare 00 PN4 Perdite da imputare 00 **SEZIONE II** Quote da attribuire Importi da attribuire PN<sub>5</sub> Credito per imposte pagate all'estero 00 ai beneficiari Totale Totale Quota da attribuire Crediti di imposta sui fondi comuni PN6  $\overline{2}$ e imposte assolte da controllate estere  $\overline{3}$  $\overline{A}$ J. ,00  $\infty$ .00 00 PN7 Altri crediti di imposta 7 .00 00 PN<sub>8</sub> Ritenute 00 Credito riversato<br>da atti di recupero **TOTALE** Acconti PN<sub>9</sub> T  $\overline{2}$  $\overline{a}$  $\infty$ 00 00 ACE Start-up Plusvalenza attribuita **PN10** Altri dati  $\overline{2}$ l1.  $\overline{\mathbf{3}}$ ,00  $\infty$  $\overline{0}$ **PN11** Eccedenza di imposta risultante dalla precedente dichiarazione **SEZIONE III** 00 **PN12** Eccedenza di imposta risultante dalla precedente dichiarazione compensata nel Mod. F24 Utilizzo eccedenza 00 Ires della precedente Eccedenza di imposta risultante dalla precedente dichiarazione attribuita ai beneficiari **PN13** 00 dichiarazione **PN14** Eccedenza da utilizzare 00 Anno di<br>riferimento **SEZIONE IV** Codice credito Importo ceduto  $\overline{2}$  $\overline{a}$ Crediti d'imposta **PN15** 00 concessi al Trust e **PN16** 00 trasferiti ai beneficiari **PN17** 00 **PN18**  $00$ 

N° doc. 33564 - aggiornato il 30/04/2016 - Autore: GBsoftware S.p.A

GBsoftware S.p.A. - Via B. Oriani, 153 00197 Roma - C.Fisc. e P.Iva 07946271009 - Tel. 06.97626336 - Fax 075.9460737 - [email protected]